# Deep Learning Example

Prof. Gheith Abandah

Reference: François Chollet, *Deep Learning with Python*, Manning Pub. 2018

# **Outline**

- 1. Problem Definition
- 2. Data Loading and Preparation
- 3. Building the Deep Model
- 4. Training and Evaluation
- 5. Callbacks to Control Training

# 1. Problem Definition

- Reuters dataset, a set of short newswires and their topics, published by Reuters in 1986.
- Each story is restricted to the 10,000 most frequently occurring words found in the data (num\_words=10000) ; words are replaced with numbers.
- 46 mutually exclusive topics: This problem is *single*label, multiclass classification
- 8,982 training examples
- 2,246 test examples

## 2. Data Loading and Preparation

#### from keras.datasets import reuters

(train\_data, train\_labels), (test\_data, test\_labels) = reuters.load\_data(num\_words=10000)

 $\gg$  train data[10]  $[1, 245, 273, 207, 156, 53, 74, 160, 26, 14, 46, 296, 26, 39, 74, 2979,$ 3554, 14, 46, 4689, 4329, 86, 61, 3499, 4795, 14, 61, 451, 4329, 17, 12]

>>> train labels[10]

# 2. Data Loading and Preparation

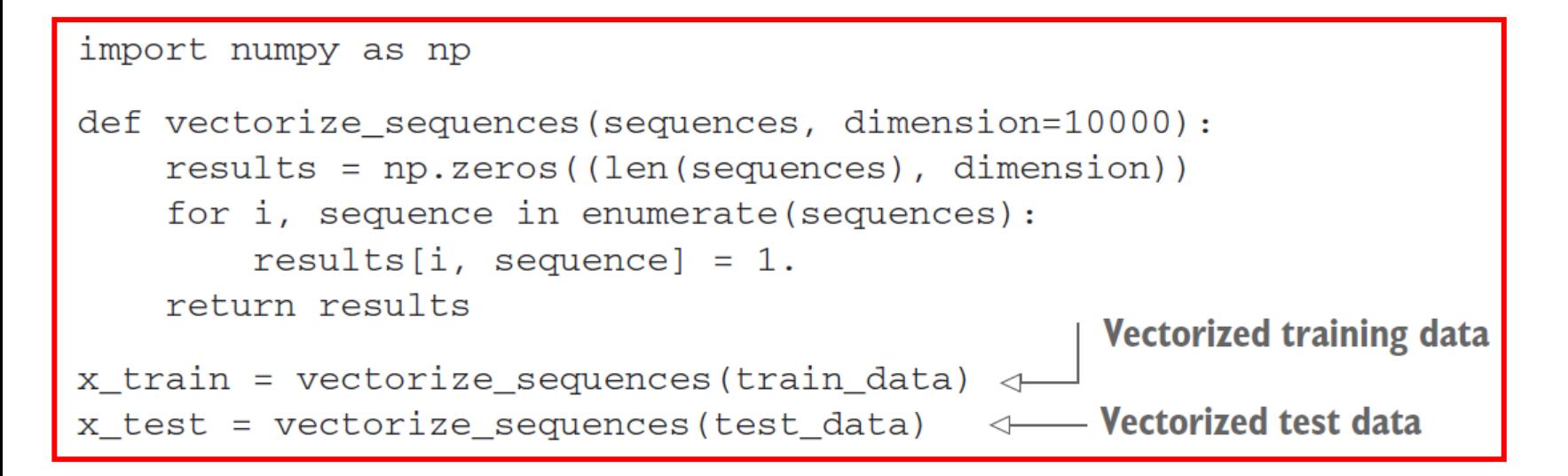

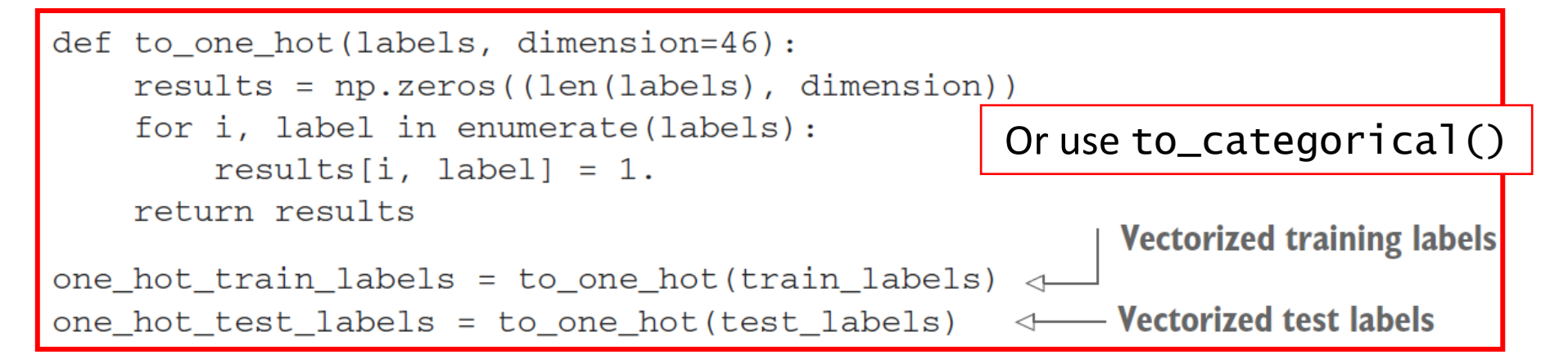

# 2. Data Loading and Preparation

• Set apart 1,000 samples of the train set to use as a validation set:

 $x_{val} = x_{train}[:1000]$  $partial_x_t = x_t$ 

y\_val = one\_hot\_train\_labels[:1000] partial\_y\_train = one\_hot\_train\_labels[1000:]

# 3. Building the Deep Model

from keras import models from keras import layers

 $model = models.Sequential()$ 

```
model.add(layers.Dense(64, activation='relu', 
       input_shape=(10000,)))
```
model.add(layers.Dense(64, activation='relu')) model.add(layers.Dense(46, activation='softmax'))

```
model.compile(optimizer='rmsprop', 
                loss='categorical_crossentropy', 
                metrics=['accuracy'])
```
#### 4. Training and Evaluation

…

```
history = model.fit(partial_x_train,
                       partial_y_train, 
                       epochs=20, 
                       batch_size=512, 
                       validation_data=(x_val, y_val))
```

```
Train on 7982 samples, validate on 1000 samples
Epoch 1/207982/7982 [=====] - 1s - loss: 2.5241 - acc: 0.4952 -
      val loss: 1.7263 - val_acc: 0.6100
```
## 4. Training and Evaluation

import matplotlib.pyplot as plt

```
loss = history.history['loss'] 
val_loss = history.history['val_loss'] 
epochs = range(1, len(loss) + 1)
```

```
plt.plot(epochs, loss, 'bo', label='Training loss') 
plt.plot(epochs, val_loss, 'b', label='Val. loss') 
plt.title('Training and validation loss') 
plt.xlabel('Epochs') 
plt.ylabel('Loss') 
plt.legend() 
plt.show()
```
#### 4. Training and Evaluation

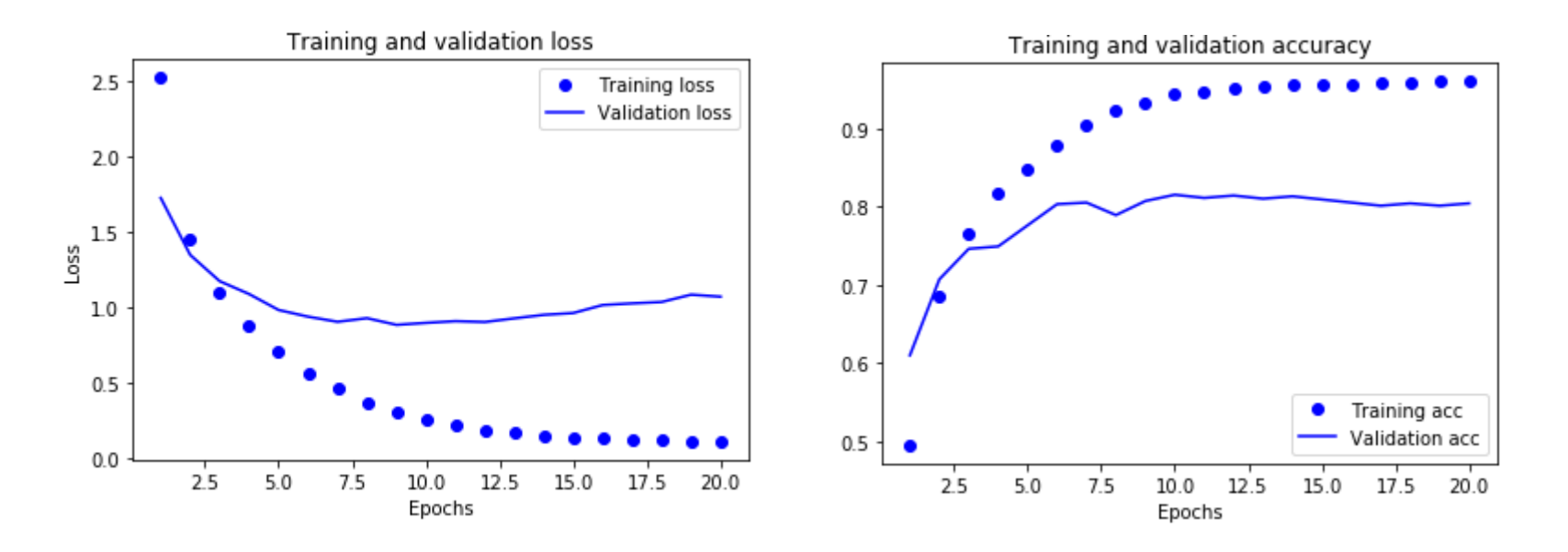

results = model.evaluate(x\_test, one\_hot\_test\_labels) >>> results [0.98764628548762257, 0.77693677651807869]

## 5. Callbacks to Control Training

callbacks\_list = [

 keras.callbacks.EarlyStopping( monitor='accuracy', patience=2,), keras.callbacks.ModelCheckpoint( filepath='my\_model.h5' , monitor='accuracy', save\_best\_only=True,)] model.compile(optimizer='rmsprop', loss='categorical\_crossentropy', metrics=['accuracy']) model.fit(partial\_x\_train, partial\_y\_train, epochs=20, batch\_size=512, callbacks=callbacks\_list,  $validation\_data=(x\_val, y\_val))$  11

# Summary

- 1. Problem Definition
- 2. Data Loading and Preparation
- 3. Building the Deep Model
- 4. Training and Evaluation
- 5. Callbacks to Control Training